## 準備 **DVD** 燒錄器(**CU-VD50**)

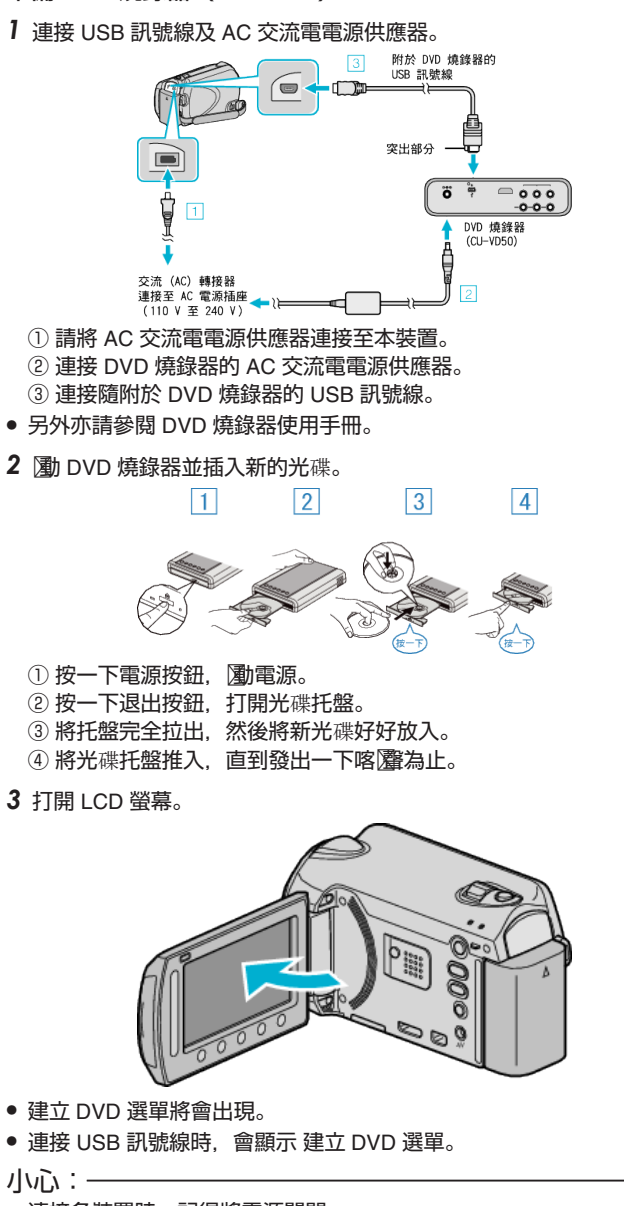

● 連接各裝置時,記得將電源關閉。 否則可能導致觸電或故障。

註:

● 與本裝置連接時, CU-VD50 DVD 燒錄器上的所有按鈕, 除了電源按鈕及 退出按鈕之外,都會無法使用。